# **Índice**

- **1. Limitaciones de la calculadora simple**
- **2. El Computador Simple 1 (CS1)**

**(concepto de Programa almacenado en memoria)**

**3. El Computador Simple 2 (CS2)**

**(memoria de datos y memoria de programa)**

**4. El Computador Simple CS2010**

**(ampliación del conjunto de instrucciones)**

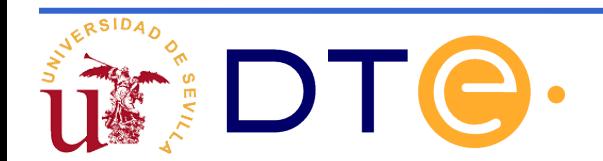

1 Autor: Alberto J. Molina Cantero Trabajo basado en el realizado por David Guerrero, Isabel Gómez y Francisco Pérez. Última modificación: 28/03/12

## **Modelo de programador del CS2010**

- 8 Registros de propósito general: R0, R1, R2, R3, R4, R5, R6 y R7 (para suministrar datos a la ALU).
- 3 Registros de propósito específico:

#### – **PC (Program counter)**:

Contiene la dirección de la próxima instrucción que se ejecutará. Se inicializa a cero y se va incrementando a medida que se ejecutan las instrucciones.

#### – **SR (Status Register):**

Dan información sobre el tipo de resultado de la última operación realizada en la ALU: Z (cero), V (desbordamiento), N (negativo) y C (carry/borrow).

#### – **SP (Stack Pointer):** Puntero de pila (memoria LIFO).

SP apunta hacia la primera posición libre de la pila. PUSH (escribir en la pila): MEM(SP)  $\leftarrow$  REG; SP $\leftarrow$  SP-1 POP ó PULL (leer de la pila):  $SP \leftarrow SP + 1$ ; REG  $\leftarrow$  [MEM(SP)]

*En CS2010 sólo las instrucciones de subrutinas (CALL, RET) usan SP*

## **Formato de instrucciones del CS2010**

• El juego de instrucciones (ISP) (mnemónicos del ensamblador) del CS2010 es un subconjunto del de la arquitectura AVR.

*Los programas en ensamblador del CS2010 pueden reensamblarse y ejecutarse en el AVR excepto los modos indirectos.*

*No es compatible a nivel de código máquina*

• Instrucciones de 16 bits, con códigos de operación de 5 bits (32 tipos de instrucción diferentes)

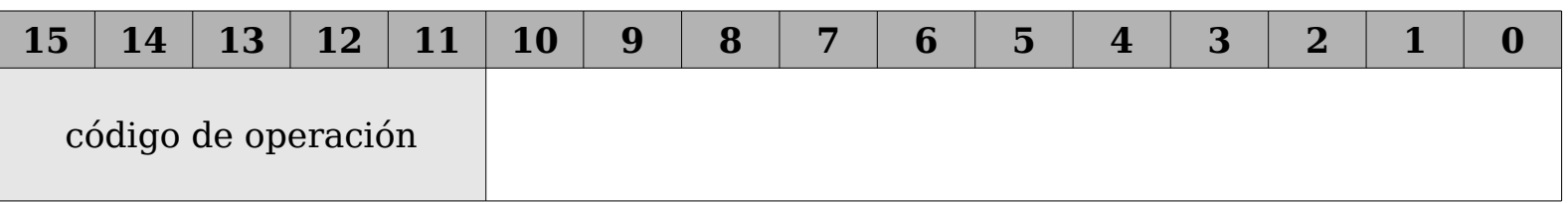

## **Formato de instrucciones del CS2010**

### **Formatos:** Solo hay tres y comparten campos

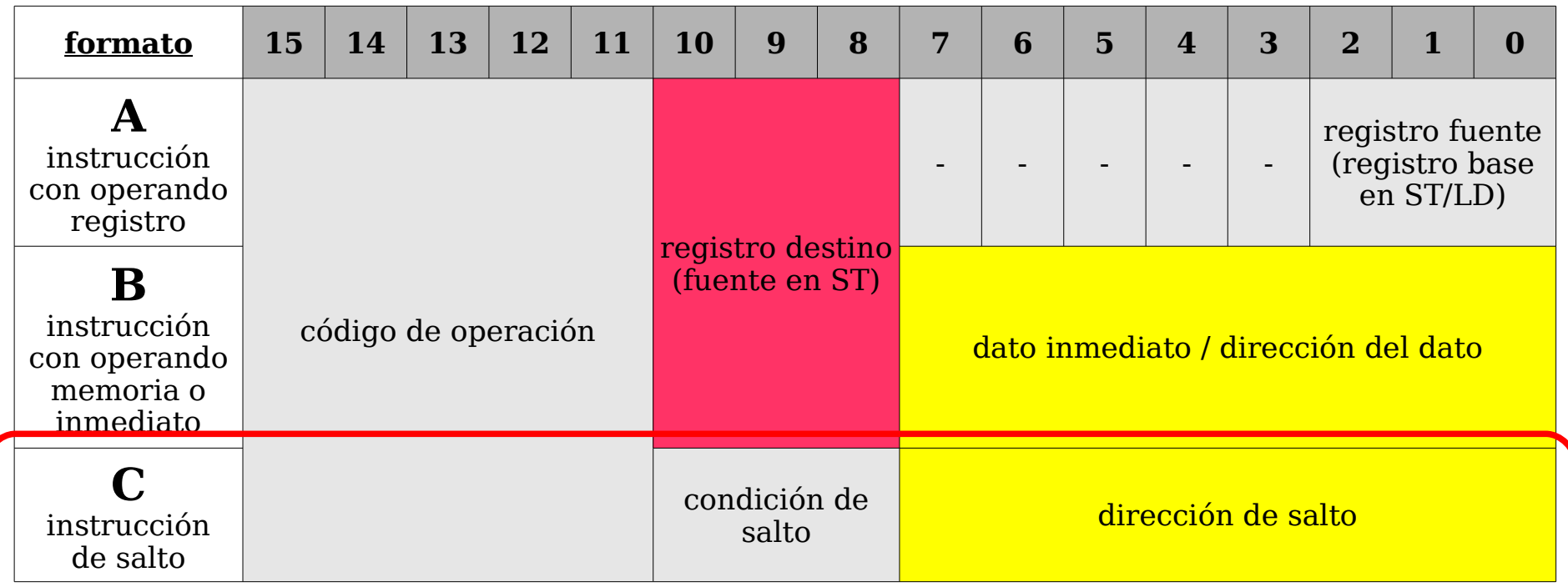

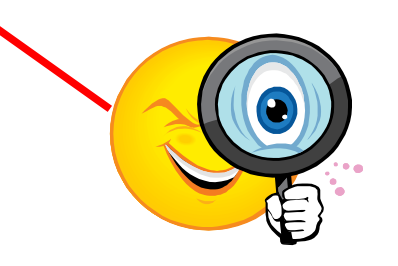

#### **Códigos de operación CS2010**

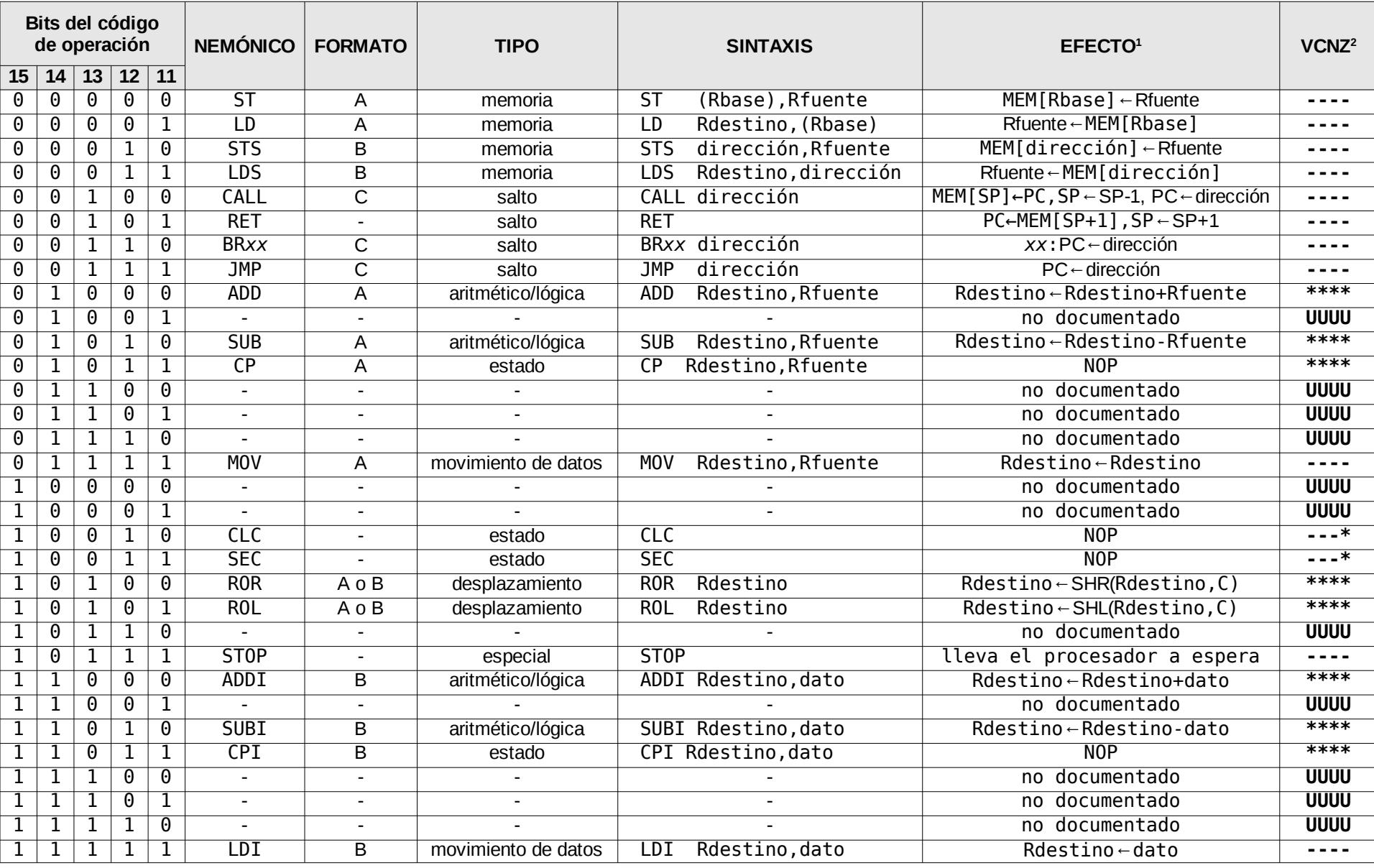

(sin tener en cuenta el registro de estado y el incremento del PC)

El caracter '-' denota "no modificado", '\*' denota "modificado de forma definida", 'U' denota "no documentado"

#### **Códigos de operación CS2010**

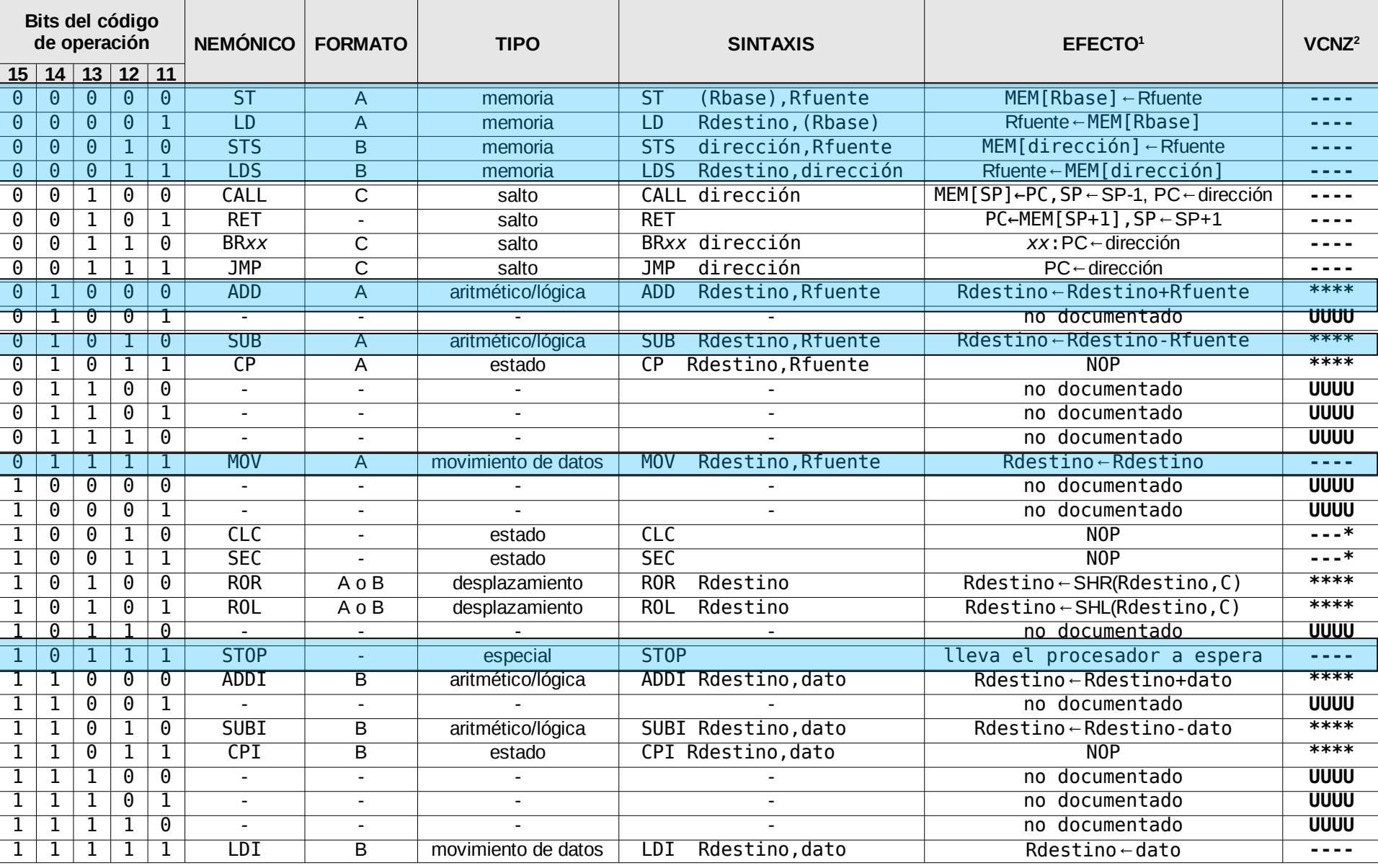

(sin tener en cuenta el registro de estado y el incremento del PC)

El caracter '-' denota "no modificado", '\*' denota "modificado de forma definida", 'U' denota "no documentado"

### **Arquitectura propuesta para el CS2010**

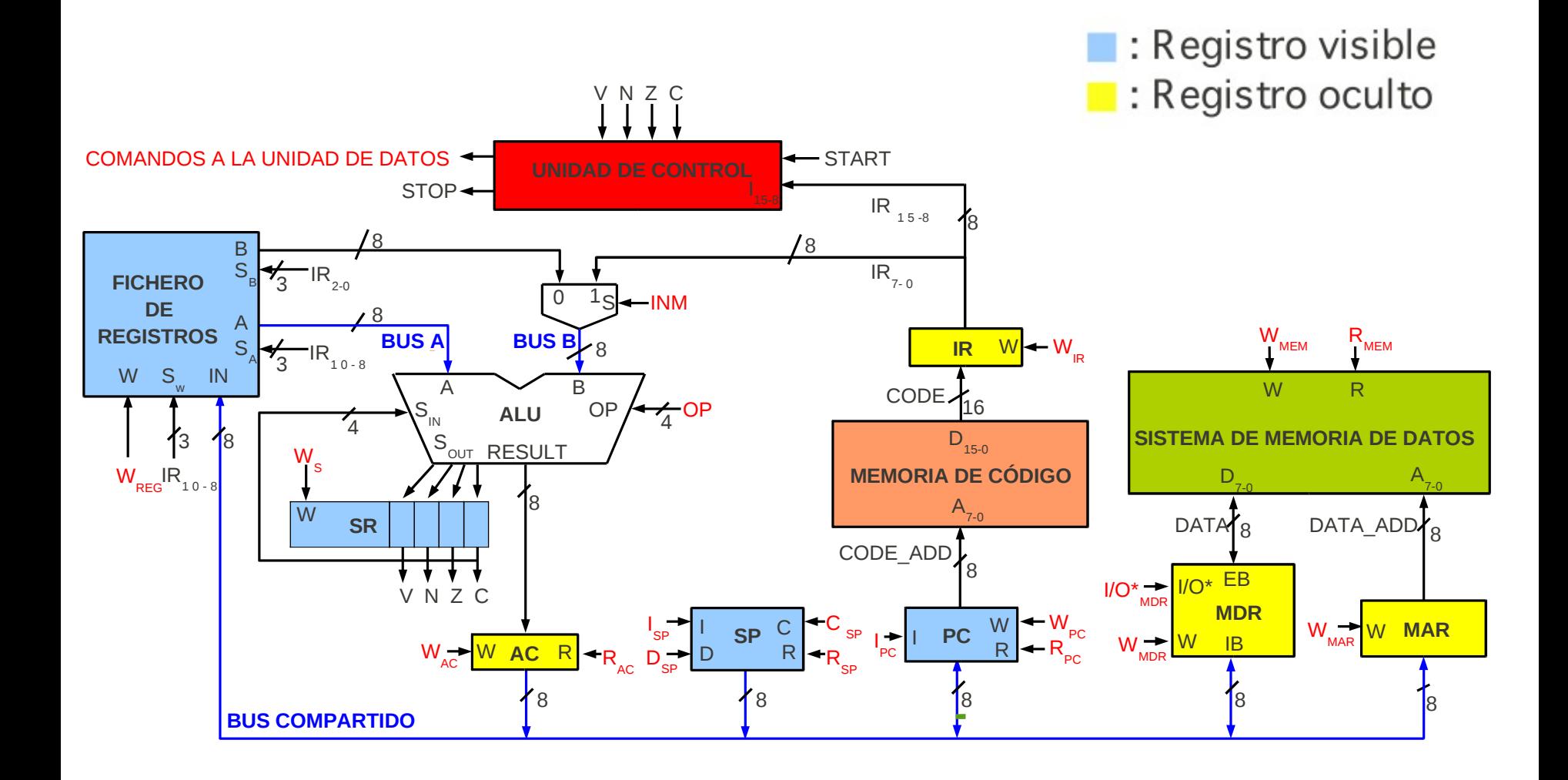

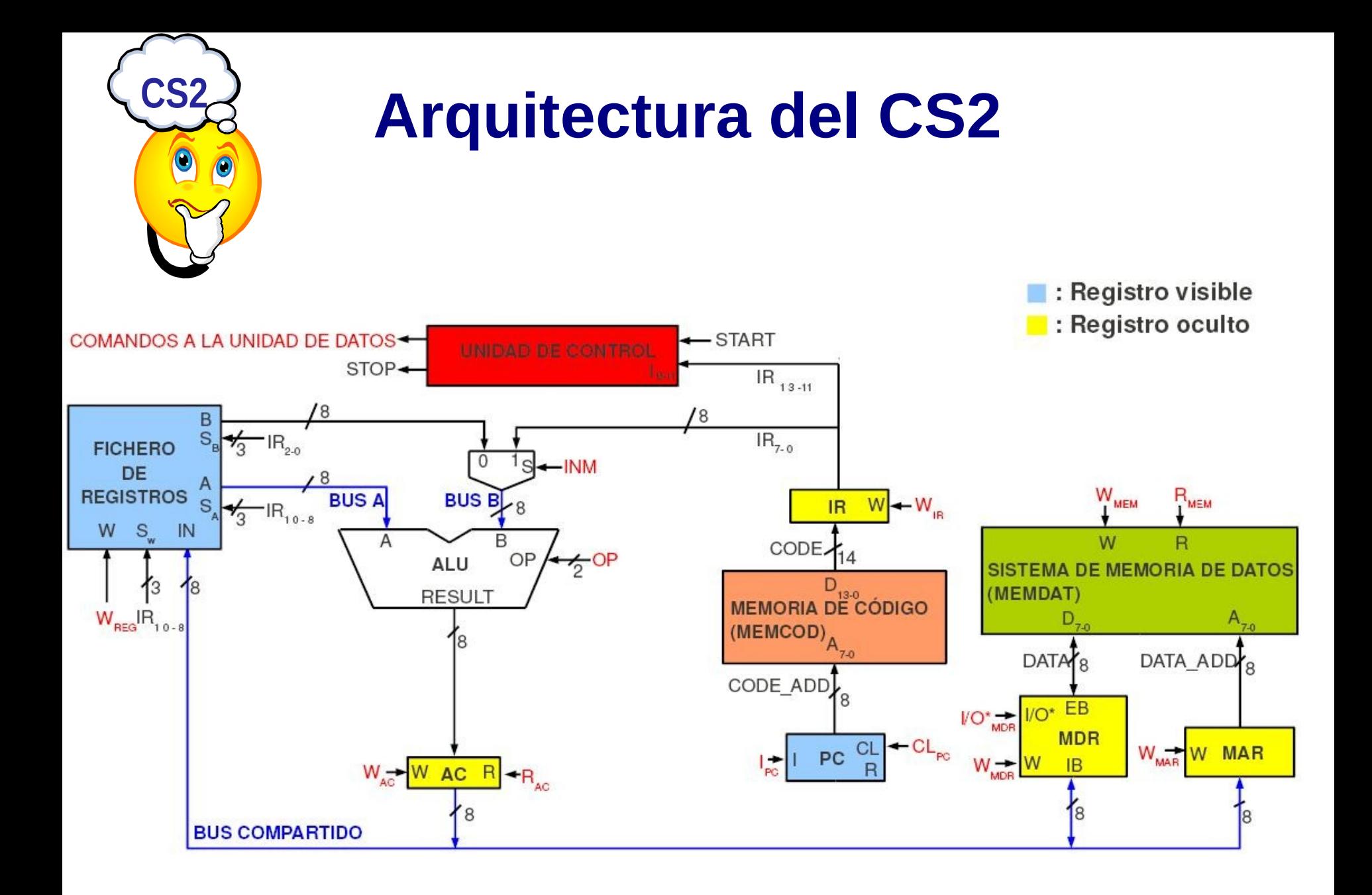

### **Arquitectura propuesta para el CS2010**

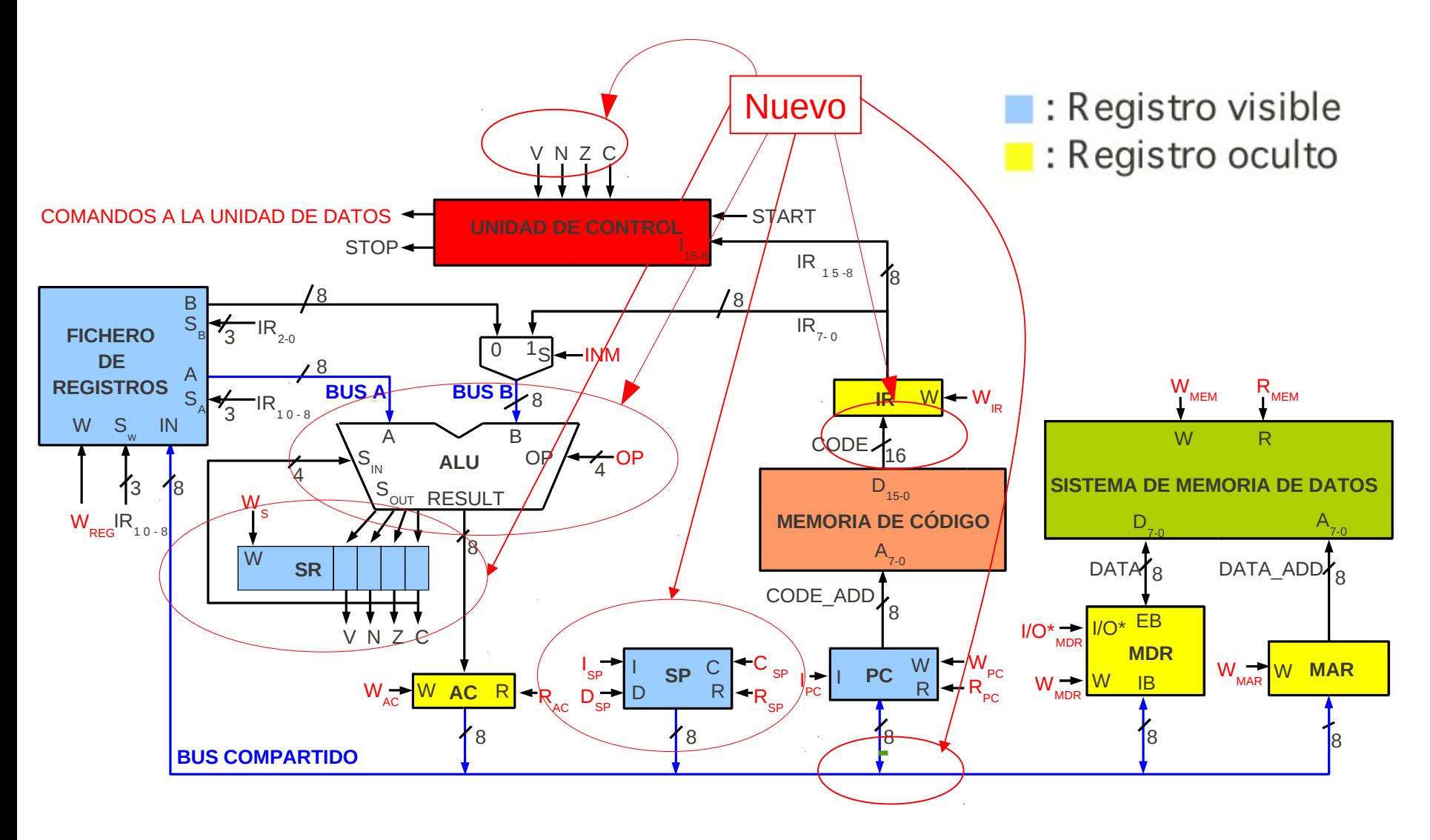

## **Registros "ocultos al programador" de la arquitectura del CS2010**

- **IR[16] (Instruction Register):** sirve para almacenar la instrucción que está siendo ejecutada.
- **MDR[8] (Memory Data Register):** Almacenar los datos que se intercambian con la memoria de datos.
- **MAR[8] (Memory Address Register):** Sirve para direccionar la memoria de datos
- **AC[8]:** Almacena el resultado de la operación realizada por la ALU
- **PC[8]**
- **SP[8]**

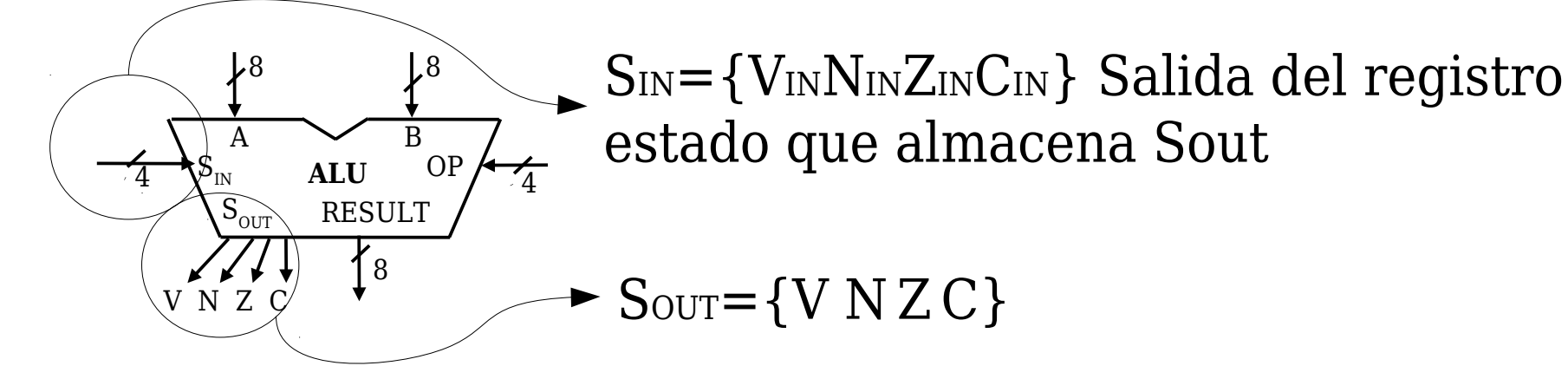

- Bit C: Acarreo de operaciones aritméticas. Se puede poner a 0 o a 1. Se utiliza para operaciones de rotación.
- Bit Z: Se pone a 1 cuando el resultado de una operación es 0
- Bit N: Bit más significativo del resultado.
- Bit V: Informa de overflow en operaciones aritméticas con signo.

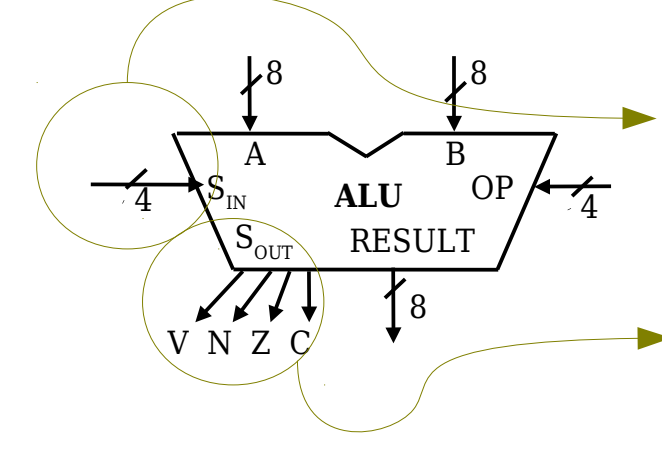

SIN={VINNINZINCIN} Salida del registro De estado, SR, que almacena Sout.

 $\triangleright$  Sour={V N Z C}

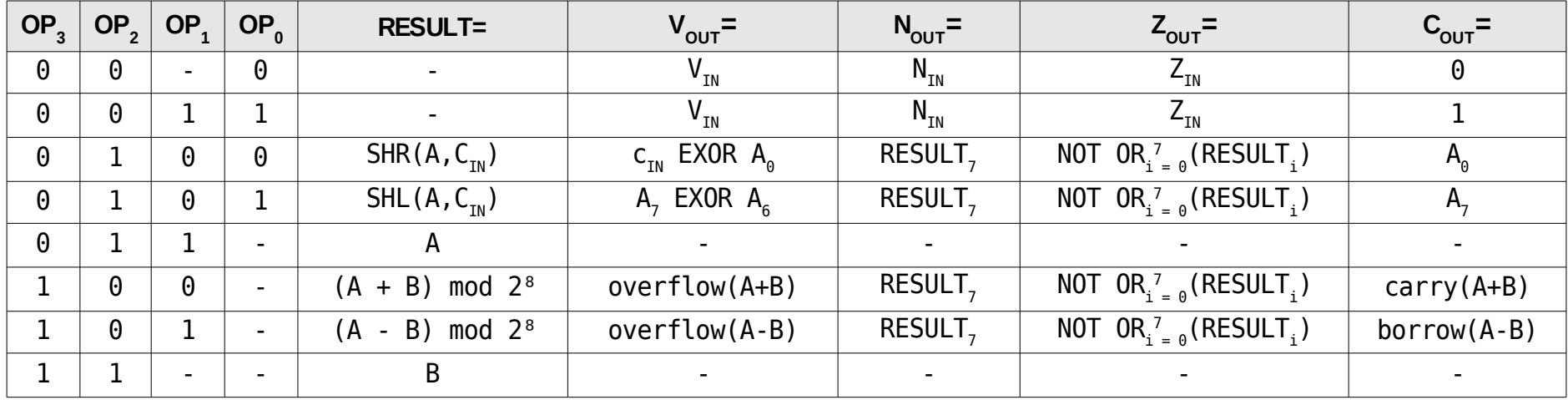

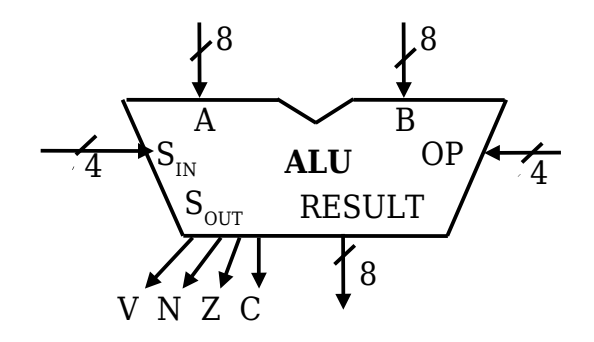

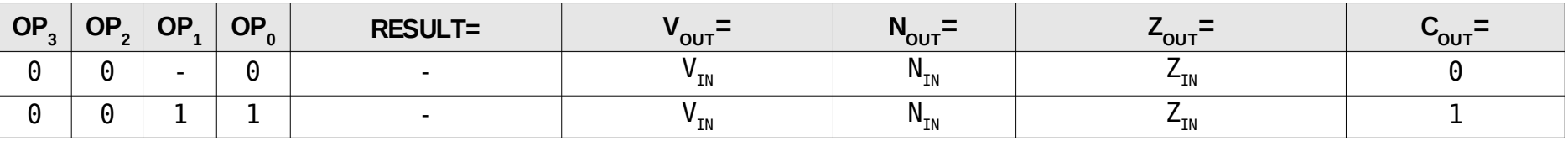

- Permite poner a uno o a cero el biestable de acarreo, C, dejando intactos los restantes banderines: V, N,Z

- Instrucciones SEC,CLC

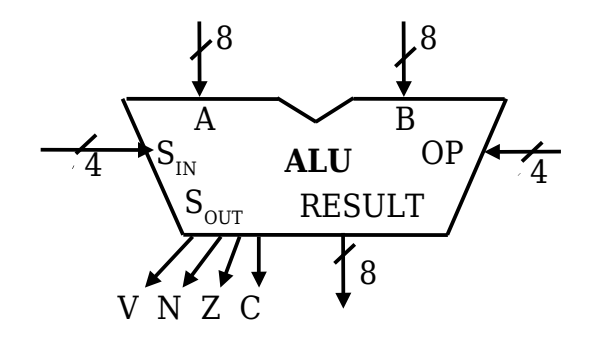

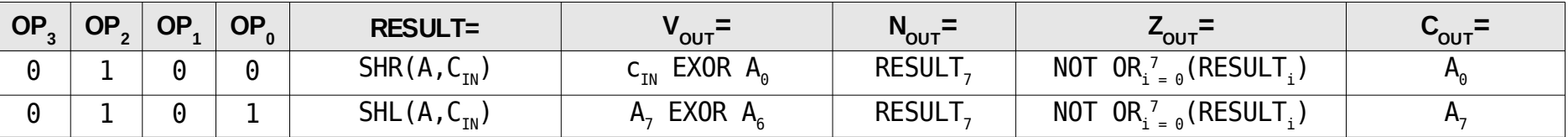

-Desplaza el contenido de A (derecha o izquierda) con Cin.

- $-$  Cout = A0 o A7, Z =1 si resultado es 0, N es el bit 7 del resultado y V si el bit de signo cambia de valor.
- Instrucciones ROR, ROL

### **Ejemplos de ejecución de algunas instrucciones**

Indique el resultado de las siguientes instrucciones y el valor que tomarían los banderines tras su ejecución. Para todas ellas el contenido de los registros R3 y R7 son \$80 y \$7F y los valores iniciales de los banderines son: CNZV=1000

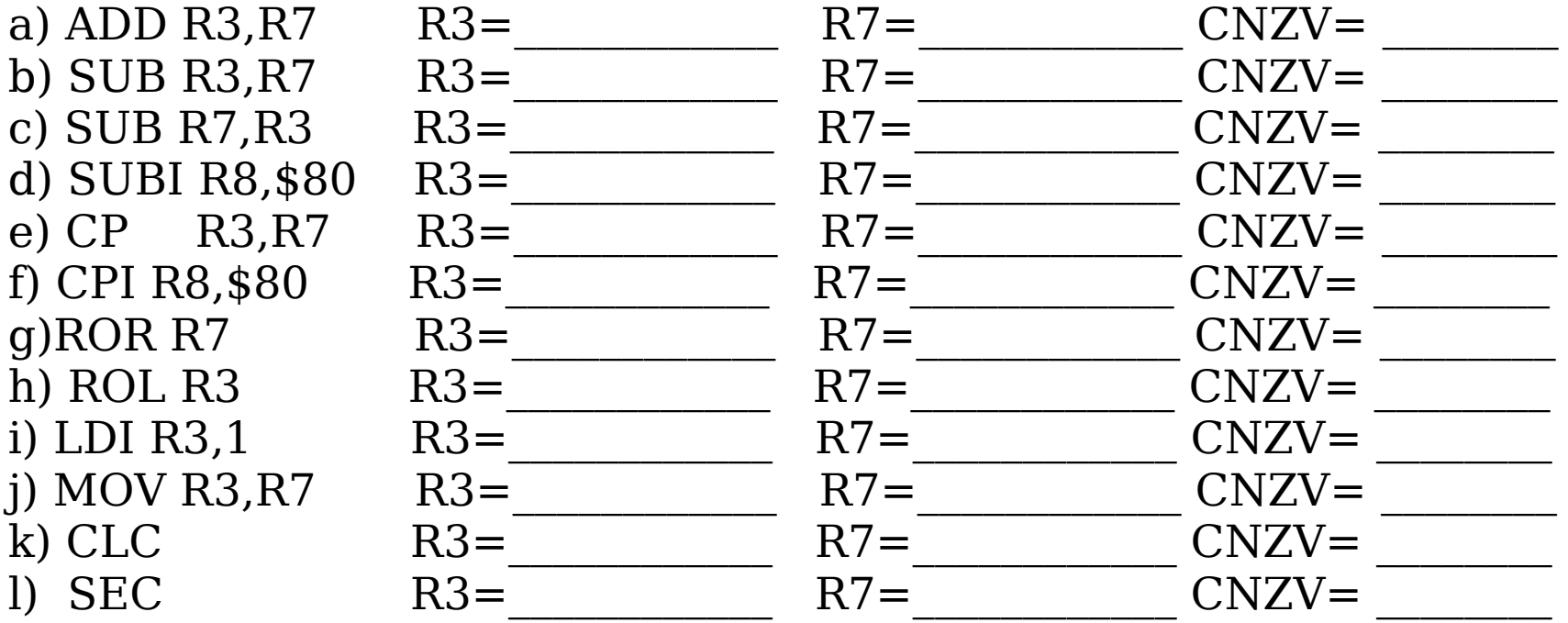

## **Formato de instrucciones del CS2010**

### Hay tres y comparten campos

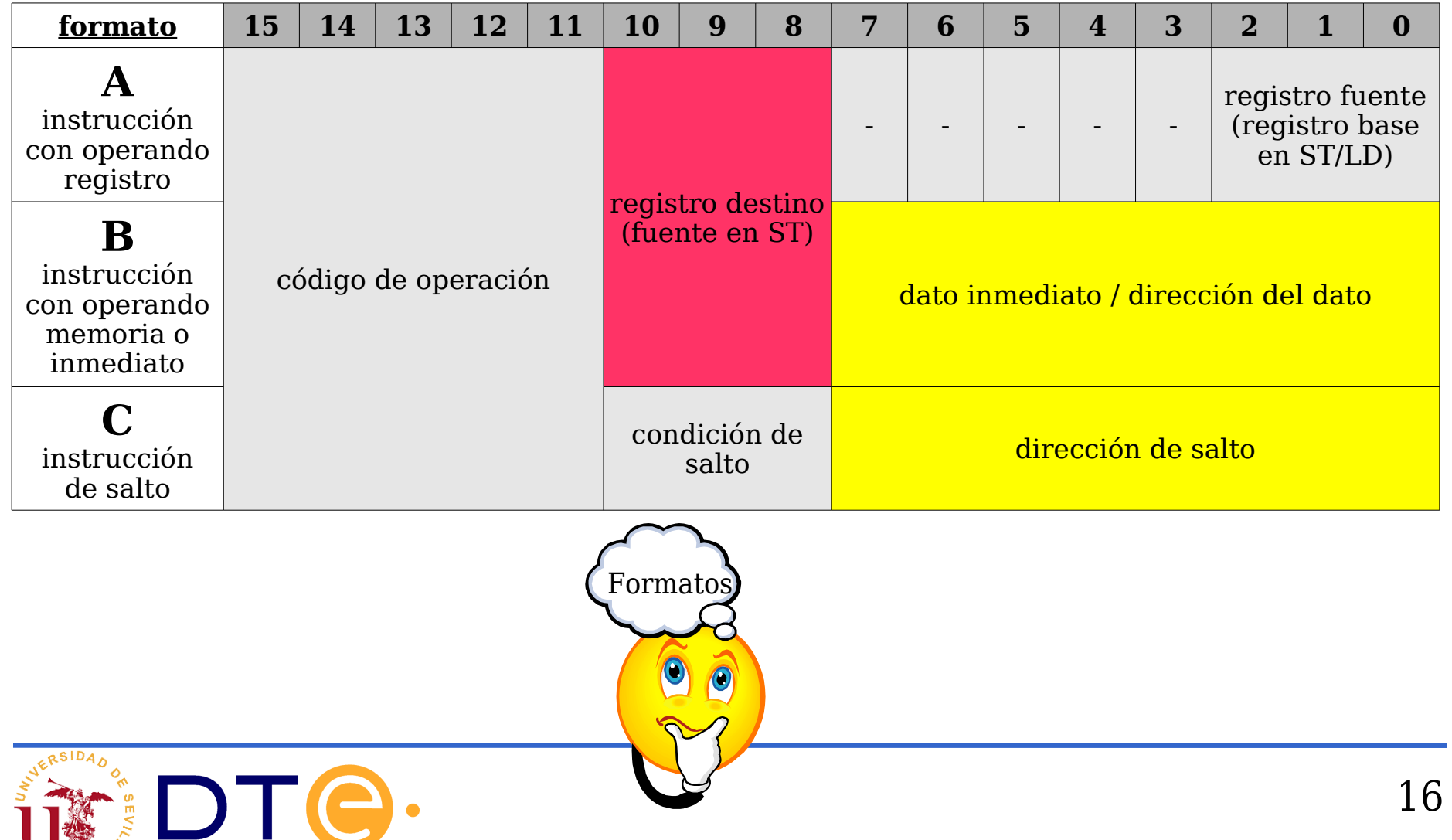

### **Códigos de condición de la instrucción de salto condicional BRXX** *(Branch if…)*

Los bits IR<sub>10</sub>IR<sub>9</sub>I R<sub>8</sub> codifican la condición de salto *xx*.

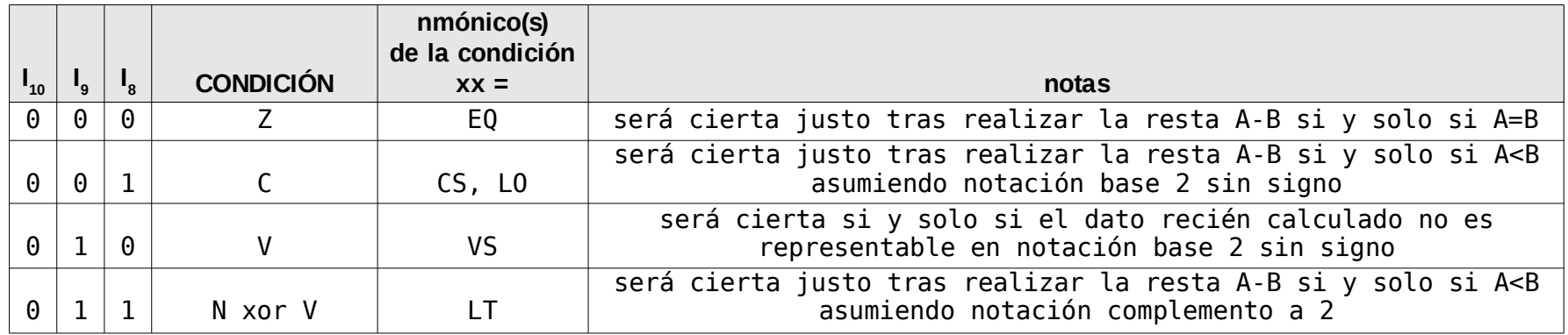

Instrucciones de salto condicional: BREQ, BRCS (BRLO), BRVS, BRLT.

En programación las instrucciones de salto condicional viene tras una instrucción de comparación (CP, CPI) las cuales actualizan los banderines del registro de estado sin modificar los operandos.

### **Ejemplos de uso de las instrucciones de salto condicional**

Comparación en igualdad: CP, BREQ

- La instrucción CP R1,R0 resta R0 de R1 y afecta a los flags.
- Si Z=1, implica que el resultado de la instrucción anterior fue 0.
- $-$  Por tanto  $R1 = R0$ .

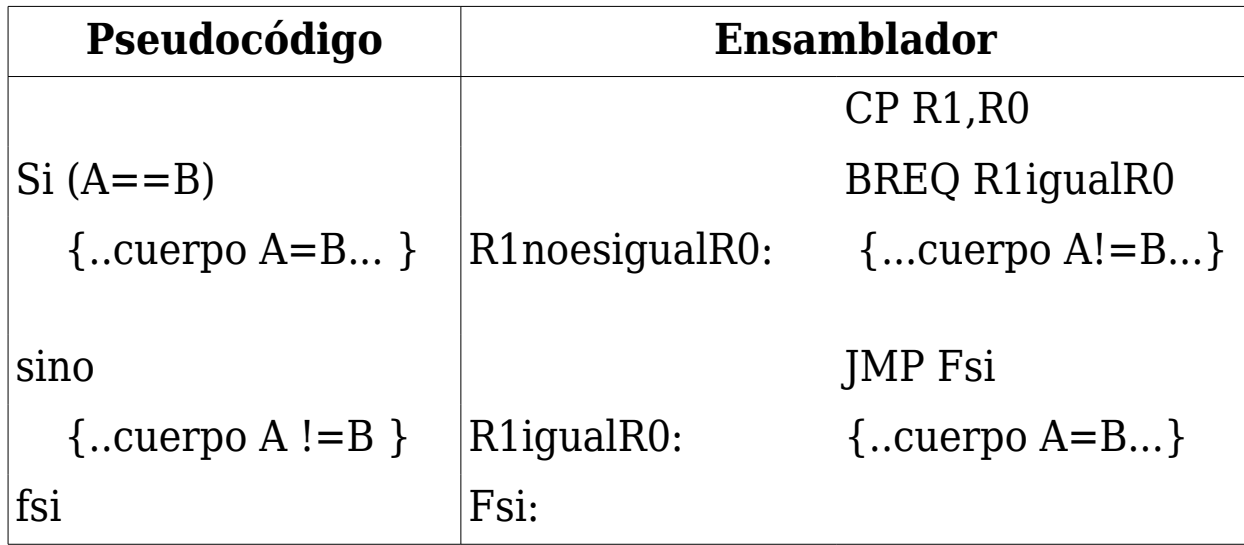

### **Ejemplos de uso de las instrucciones de salto condicional**

Comparación en desigualdad (números sin signo): CP, BRCS (BRLO)

- La instrucción CP R1,R0 resta R0 de R1 y afecta a los flags.
- Si C=1, implica que el resultado de la instrucción anterior fue en desigualdad.
- $-$  Por tanto R1 < R0.

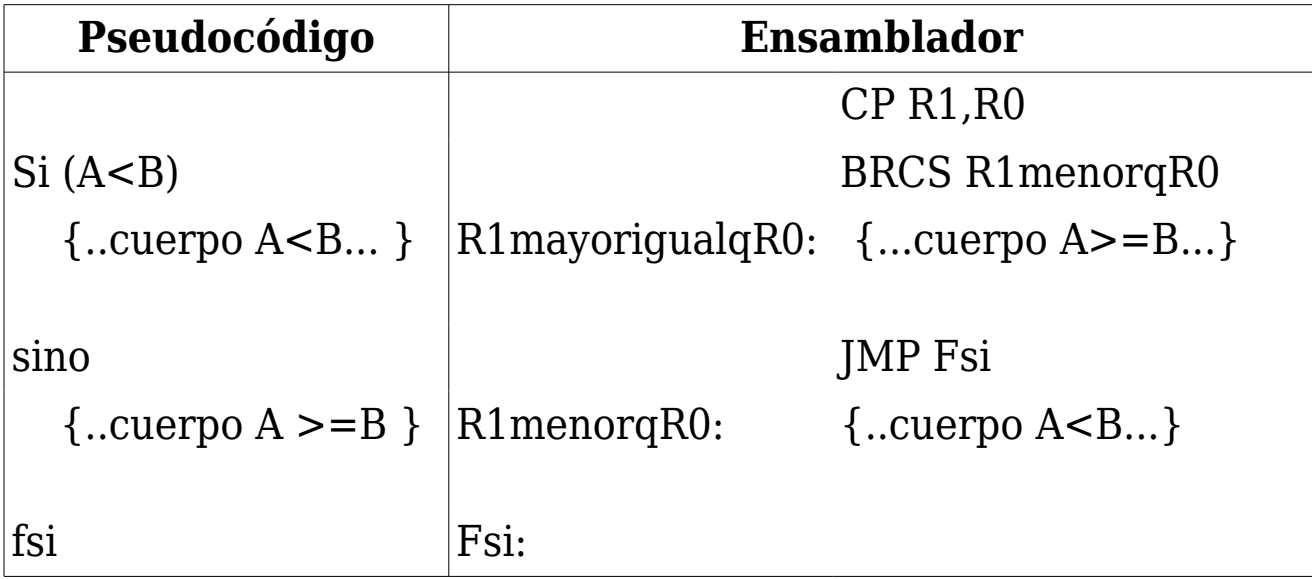

### **Ejemplos de uso de las instrucciones de salto condicional**

Comparación en desigualdad (números con signo): CP, BRLT

- La instrucción CP R1,R0 resta R0 de R1 y afecta a los flags.
- N xor V representa el signo verdadero del resultado.
- Si V=0, el signo verdadero es N.
- Si V=1, el signo verdadero es el contrario de N.
- Si se restan dos números con signo, R0-R1, si el resultado verdadero es negativo, el número R1 es mayor que R0.

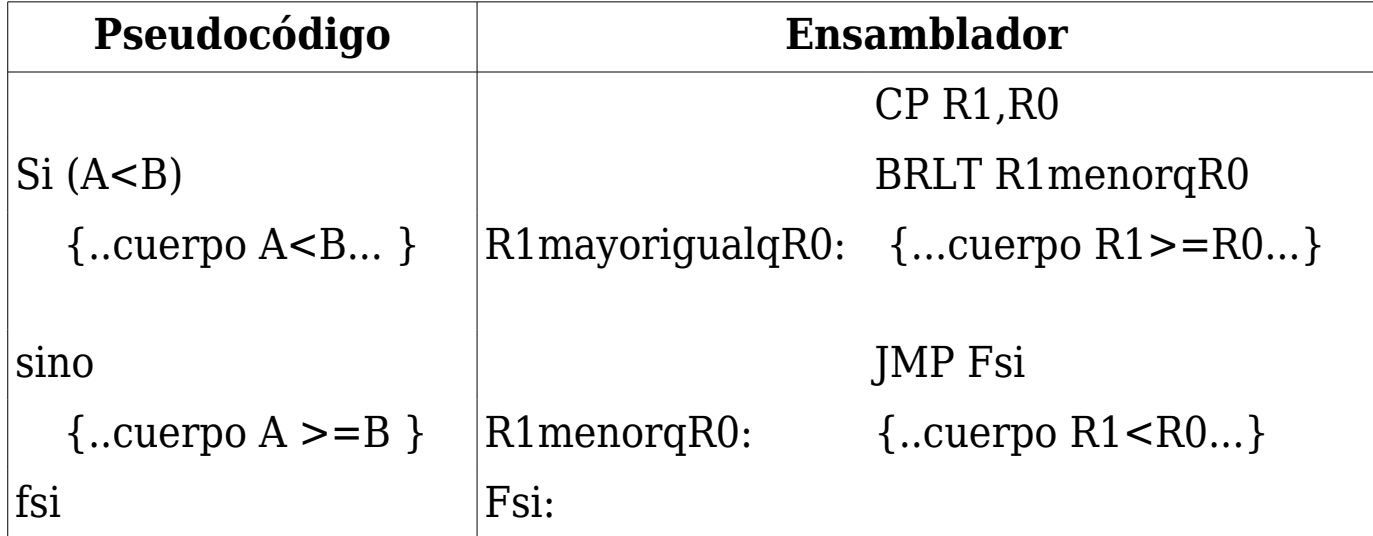

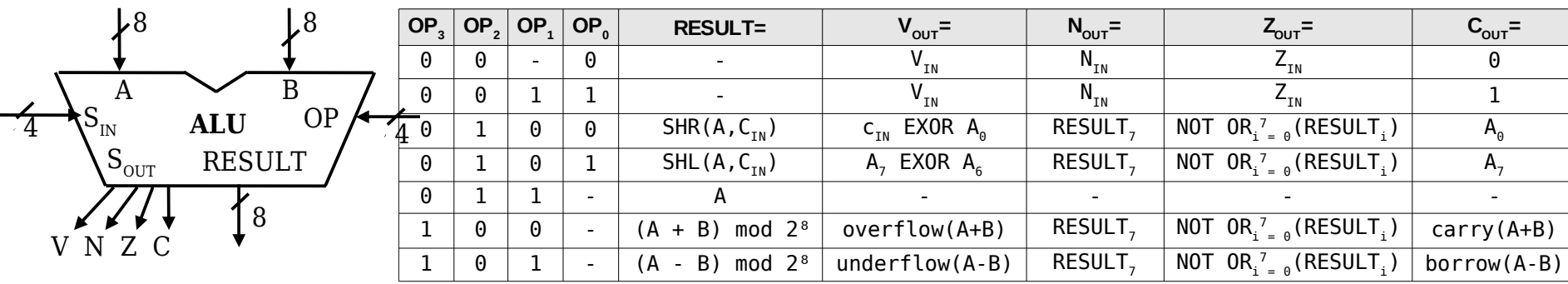

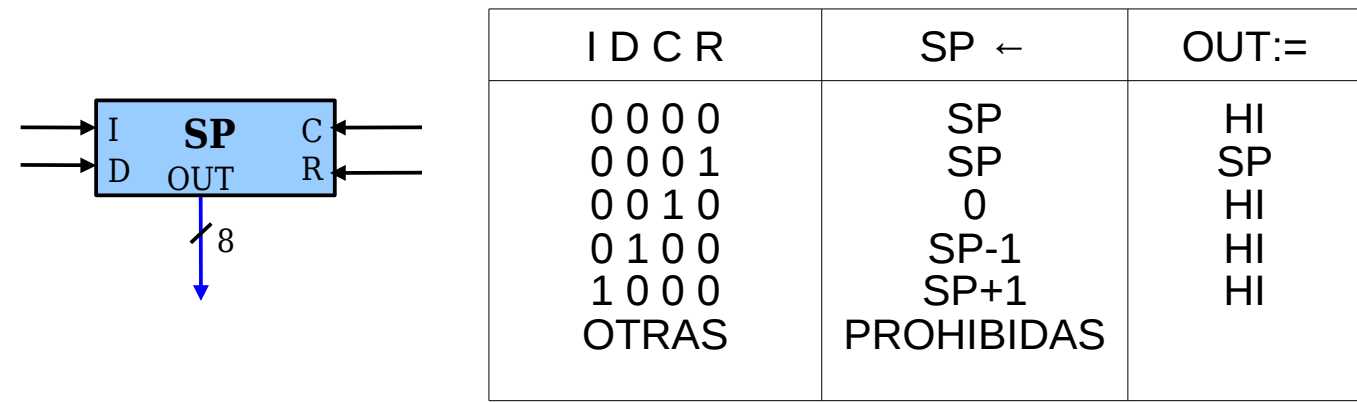

• La descripción del STATUS REGISTER (SR) es idéntica a la del MAR

### **Ejemplo de secuencia de microinstrucciones de la instrucción** ST (Rj),Ri *(Store in memory)*

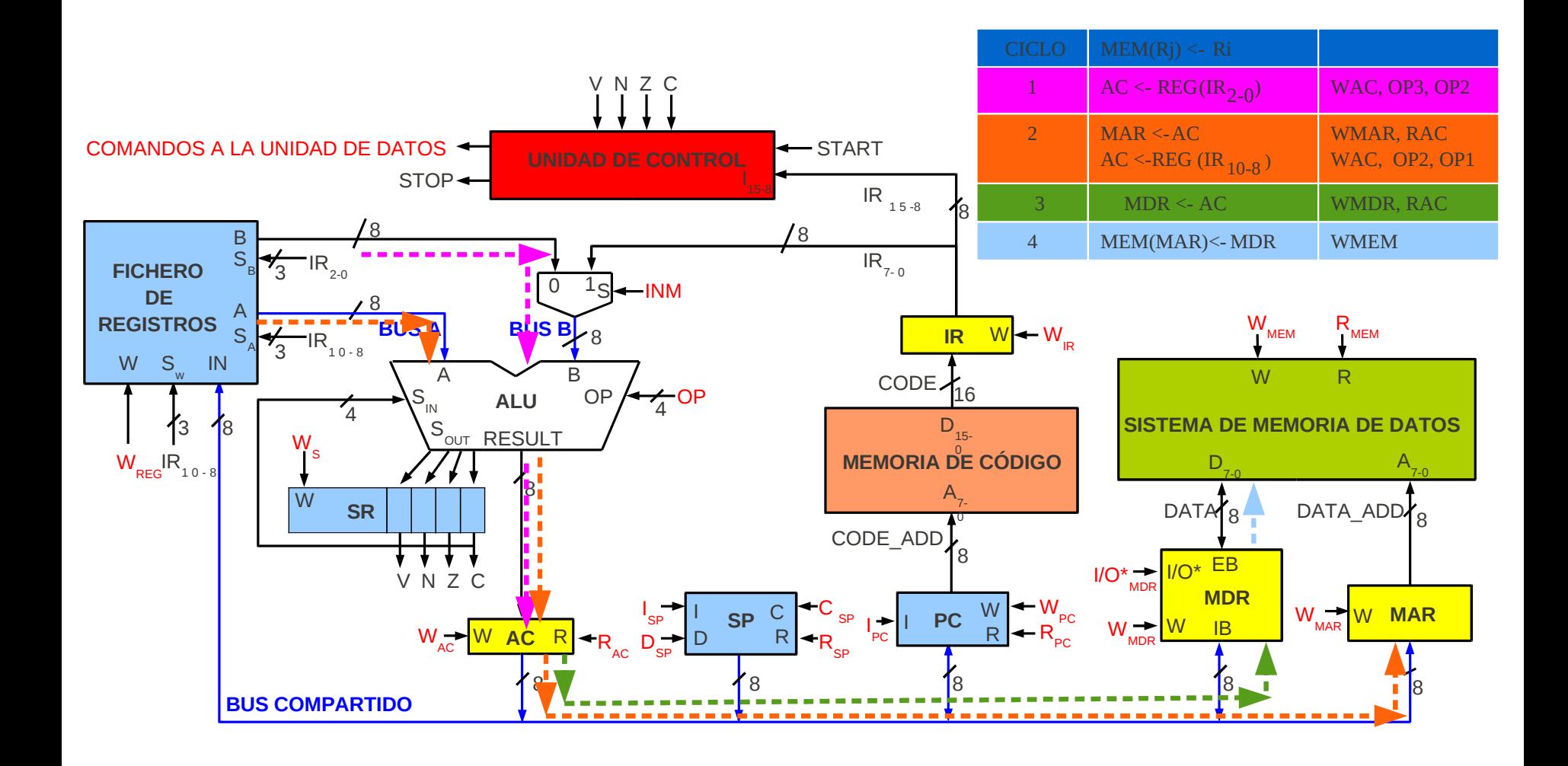

### **Ejemplo de secuencia de microinstrucciones de la instrucción** CALL dirección *(Llamada a subrutina)*

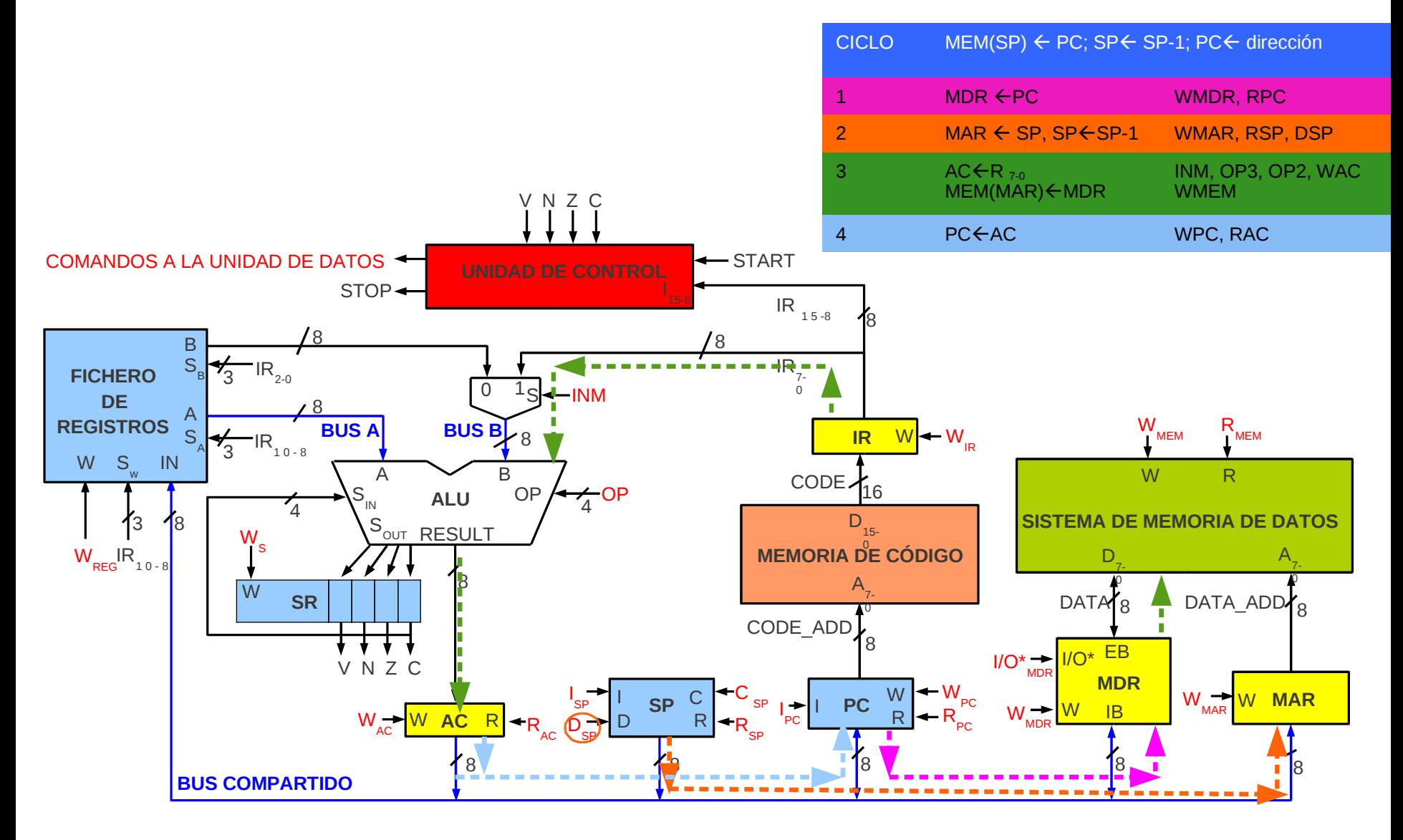

## **Nota**

La descripción RT del resto de las instrucciones se encuentra en un documento anexo a éste.

El alumno debe trabajar con ese documento.

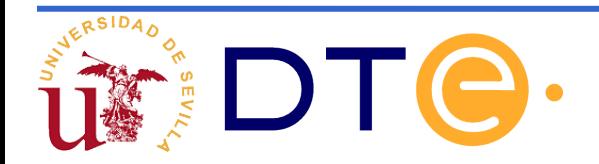

Ejemplo 1. *Escriba una subrutina para el cálculo de la multiplicación mediante el algoritmo de sumas sucesivas.*

; Ejemplo 1: ; multiplica los datos de los registros R1 y R2 ; y devuelve el resultado en R0 (truncando a 8 bits)

; sumo el dato de R1 tantas veces como diga R2

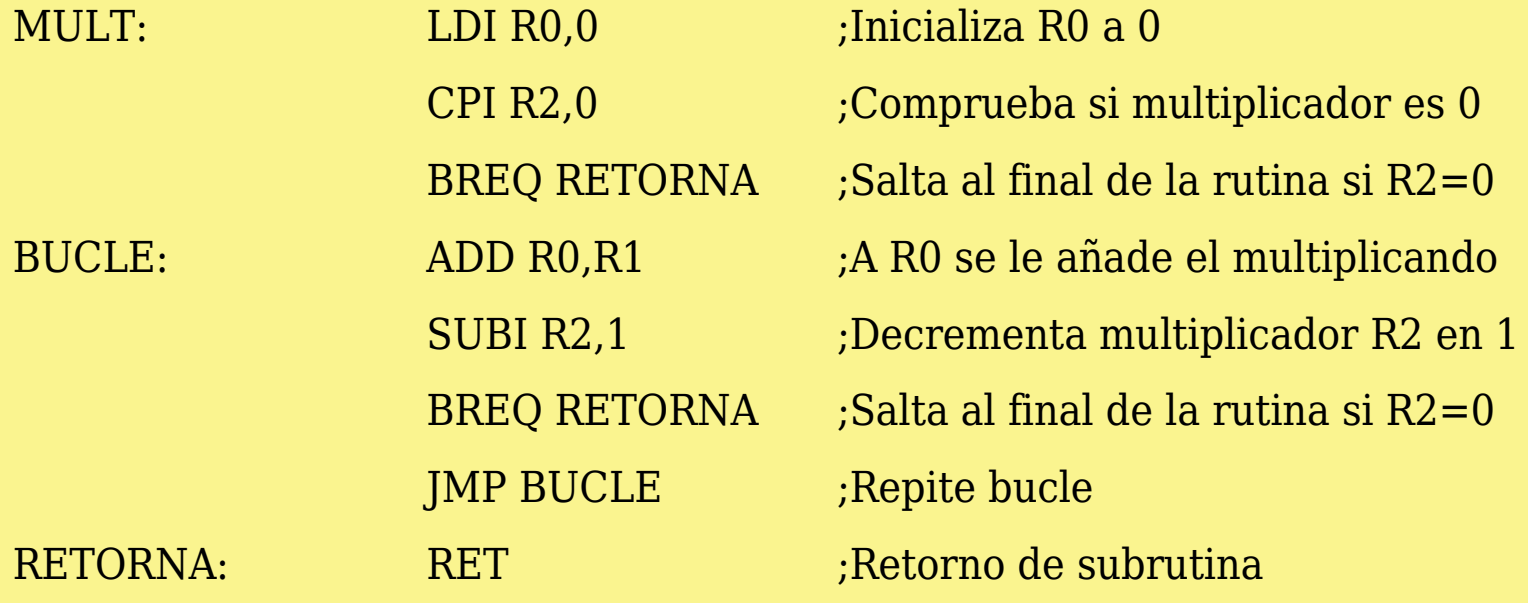

Ejemplo 2. *Escriba una subrutina que devuelva el mayor de dos números (escritos en complemento a 2)* 

; Ejemplo 2: ; devuelve en R0 el mayor de los datos almacenados ; en los registros R1 y R2.

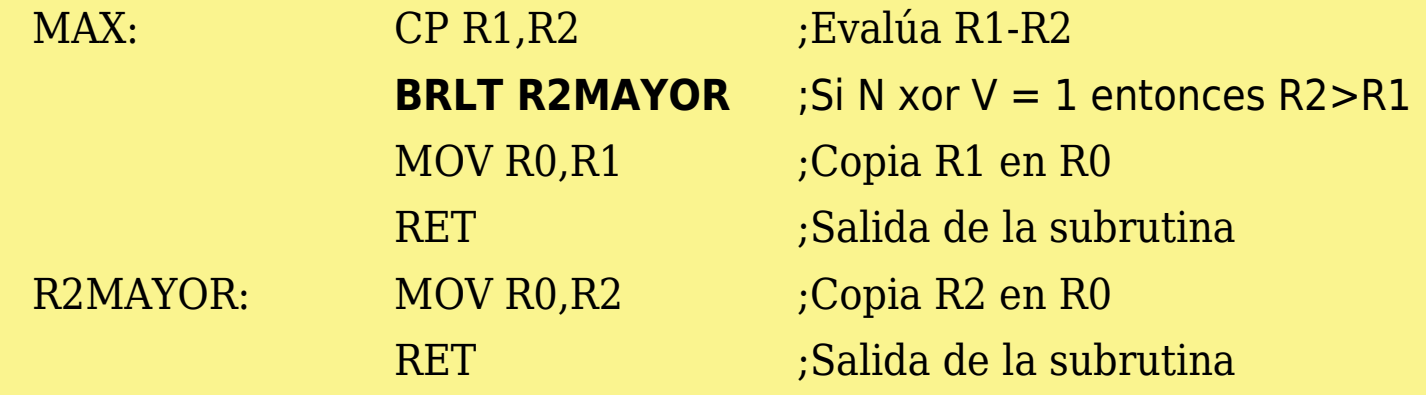

Ejemplo 3. *Escriba una subrutina que devuelva el mayor de dos números sin signo* 

; Ejemplo 3: ; devuelve en R0 el mayor de los datos almacenados ; en los registros R1 y R2.

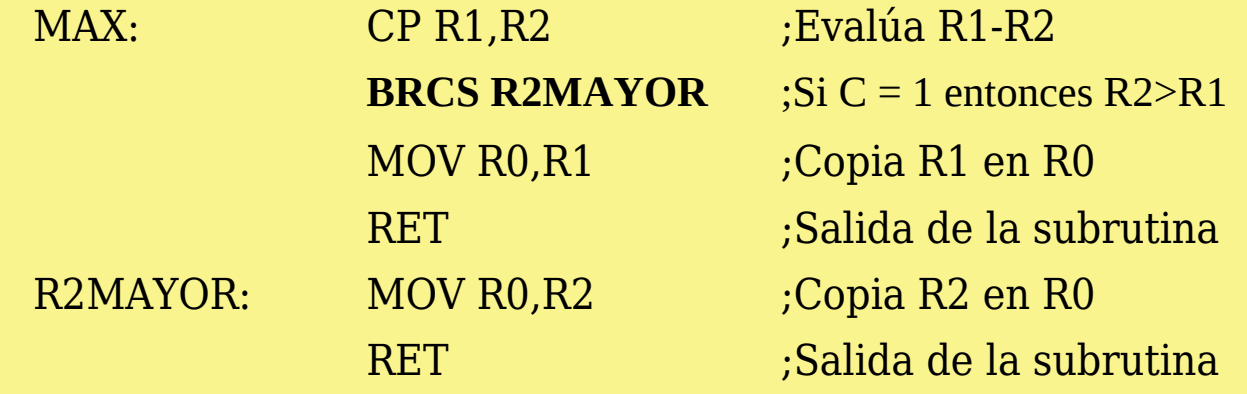

Ejemplo 4. *Escriba una subrutina que escriba, en orden descendente, los números del 100 al 1 en una tabla situada a partir de la posición de memoria 123* 

; Ejemplo 4:

; Rellena una tabla en orden descendente, del 100 a 1

; la tabla empieza en la dirección 123

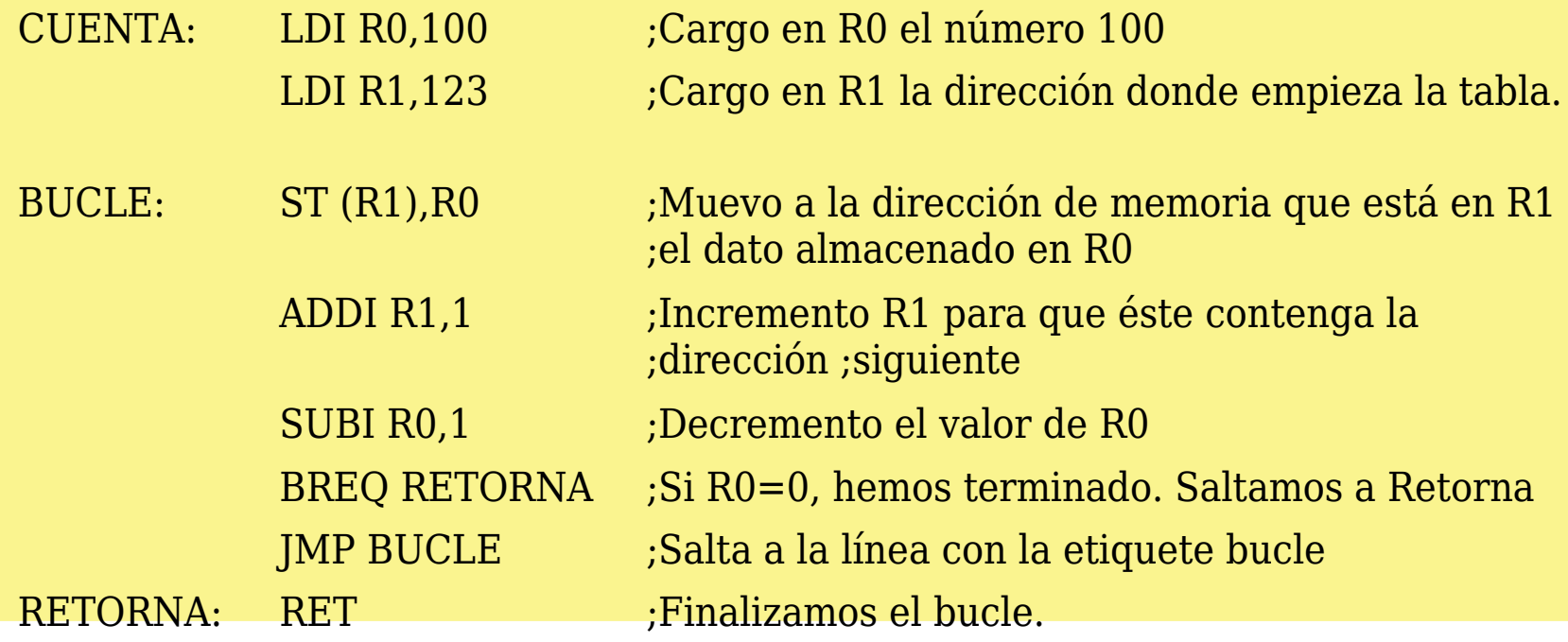

# **Índice**

- **1. Limitaciones de la calculadora simple**
- **2. El Computador Simple 1 (CS1)**

**(concepto de Programa almacenado en memoria)**

**3. El Computador Simple 2 (CS2)**

**(memoria de datos y memoria de programa)**

**4. El Computador Simple CS2010**

**(ampliación del conjunto de instrucciones)**

**Apéndice: Cartas ASM del Computador Simple CS2010**

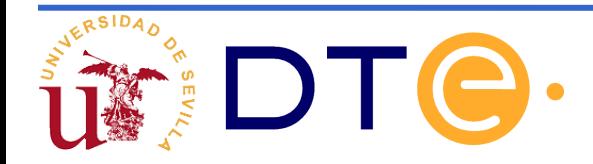